# The Wisdom Navigator

# Footprints of Philosophical Odyssey of Ludwig Wittgenstein

by ITRAT FAZAL and KEYING FAN

Philosophers have enormous contributions in understanding the complexity of our world. Yet, a broader public often remains disinterested in delving into their lives and ideas – regarding them as dull. To change this narrative, our story map let the users walk through the epic life of 19th century's prominent philosopher, Ludwig Wittgenstein. The users can visually and interactively explore Ludwig's life, immersing themselves in the places he inhabited, the connections he cultivated, and the individuals he encountered.

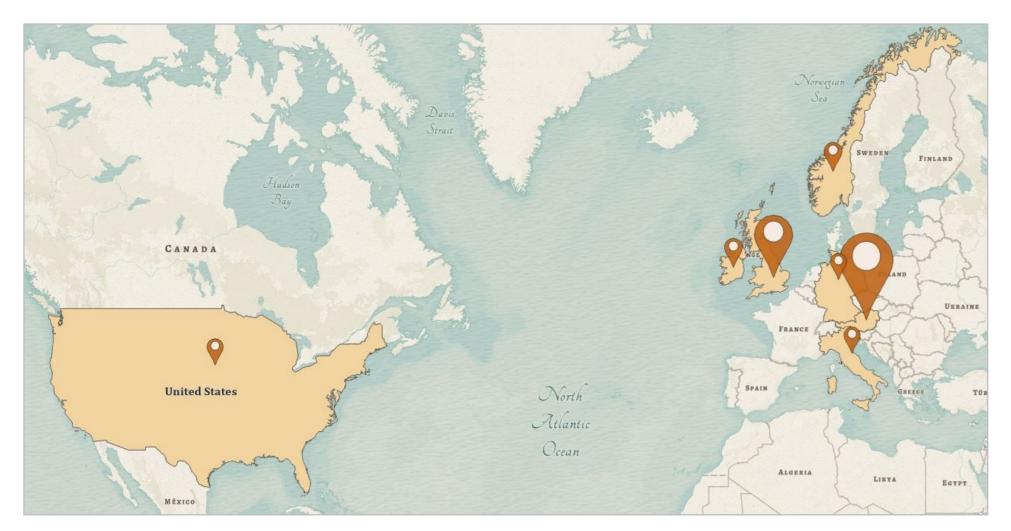

Fig. 1. A map showing the countries Ludwig Wittgenstein visited during his lifetime. The duration of stay in each country is represented by the proportional symbols.

# **APPROACH**

Events about the life of Ludwig Wittgenstein were mainly extracted from the book [1] and online articles. The data was initially stored in an excel file and points were imported in ArcGIS pro as features class.

Some shapefiles were downloaded [2] and some were digitized. The data was processed and visualized in ArcGIS pro. The map was published as a web map on ArcGIS online and finally displayed in the story with different zoom levels on

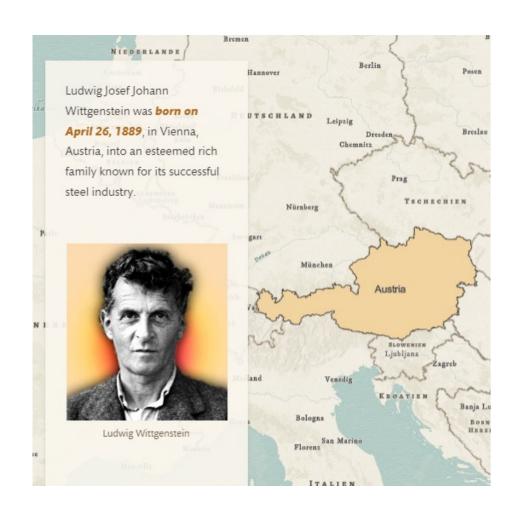

Fig. 2. Slide-car zooming into relevant map area..

the ArcGIS StoryMaps next to the story content.

### **MAP FLOW**

On the ArcGIS StoryMaps, each slide-car takes the user to one life event starting form birth until death such that on every scroll, map beneath slide zooms into

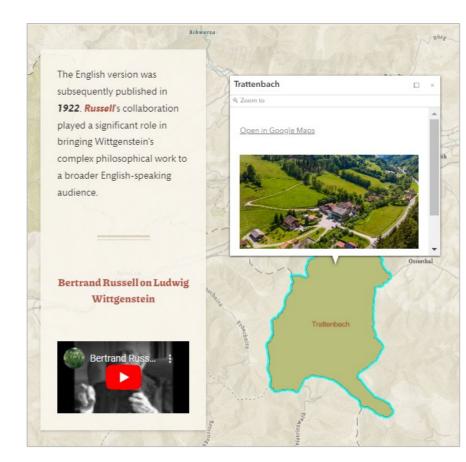

Fig. 3. A video link embedded into the slide car and an interactive pop-up displaying the image of Trattenbach.

associated locations and places on the map. The user can interact with the map on the go.

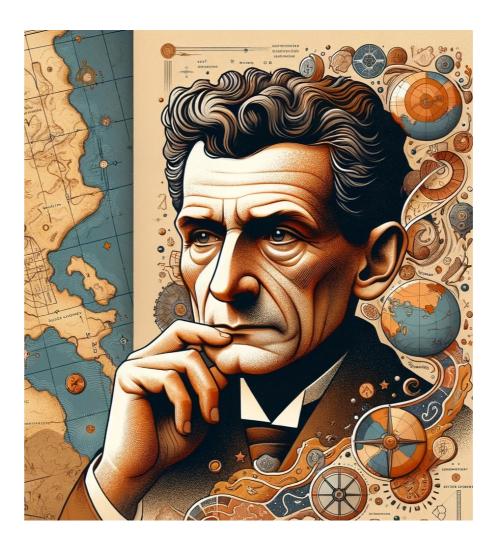

Fig. 4. An illustration of Ludwig Wittgenstein

#### **FEATURES**

The story map contains features like links to videos and websites relevant to the life event (fig. 2) providing additional sources to the map user. The web map remains interactive throughout the story, which allows the user to zoom in/out or pan the map. Pictures and pop-ups (fig. 3) are also incorporated into the slide-car.

The user can click on the pop-ups to see images, attributes and google map links relevant to the selected feature on the map.

## **END GOAL**

Our project aimed to provide a fun and interactive story map interface to users that not only allows them to effortlessly visualize the journey of Ludwig Wittgenstein and learn about his life but also work as a guide to visit places he once inhabited.

#### CONCLUSION

Our story map presents the life of Ludwig not just as a philosopher but as a great one, fostering deeper appreciation for his lasting legacy. We hope that after reading our map storing, the next time users hear the word philosopher, they hear "audacity" instead of "complicated".

#### IMPRINT

Mapping Project Winter Semester 2023/2024 Technical University of Munich

Itrat Fazal

**Keying Fan** 

#### SUPERVISOR

Juliane Cron, M.Sc. Chair of Cartography and Visual Analytics

#### **KEYWORDS**

Story map, philosopher, slide-car, biographies, Ludwig Wittgenstein

#### TRY IT!

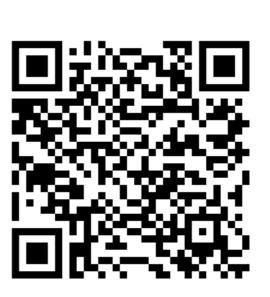

#### **REFERENCES**

- [1] Introducing Wittgenstein: A Graphic Guide: Heaton, John: Free Download, Borrow, and Streaming: Internet Archive. (n.d.). Internet Archive. https://archive.org/details/introducin gwittg0000heat/mode/1up
- [2] Download Data by Country. (n.d.). DIVA-GIS. https://www.diva-gis.org/gdata

This project was created within the Cartography M.Sc. programme – proudly co-funded by the Erasmus+ Programme of the European Union.

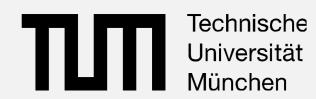

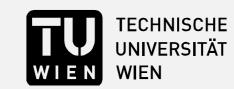

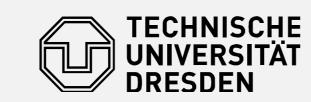

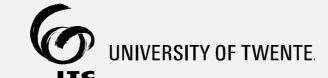

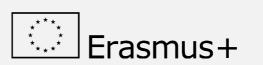

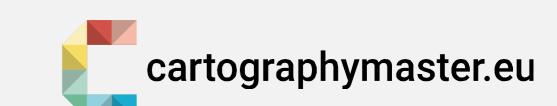